# WordPress Workshop How to self-publish and self-host

#### Christopher X Jon Jensen

School of Liberal Arts and Sciences Department of Mathematics and Science

#### Pratt Institute

http://www.christopherxjjensen.com/

### Introductions!

- \* Please introduce yourself
- \* what you do at Pratt
- \* what you hope to learn from this workshop

## Guidelines for this "workshop"

- \* I plan to provide a basic overview of self-hosted WordPress sites within an hour
- \* Please feel free to interrupt at any time if you are confused or have a question
- \* Please chime in with what you know I am far from an expert!
- \* After the general introduction, feel free to stick around to ask specific questions to "workshop your ideas" for making your own site
- \* I will post this presentation to my site, so there is no need to write anything down that is on the screen (look for links!)

### What is WordPress?

The *WordPress Foundation* is a charitable organization founded by Matt Mullenweg to further the mission of the WordPress open source project: to democratize publishing through Open Source, GPL software.

#### "Content Management System (CMS)"

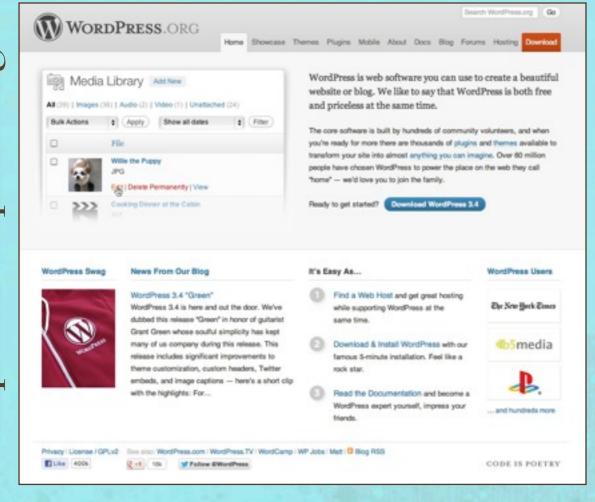

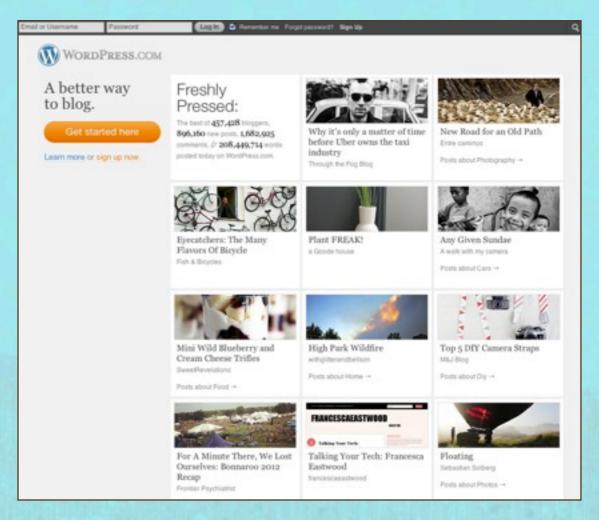

//wordpress.con

### Open source? GPL? Huh?

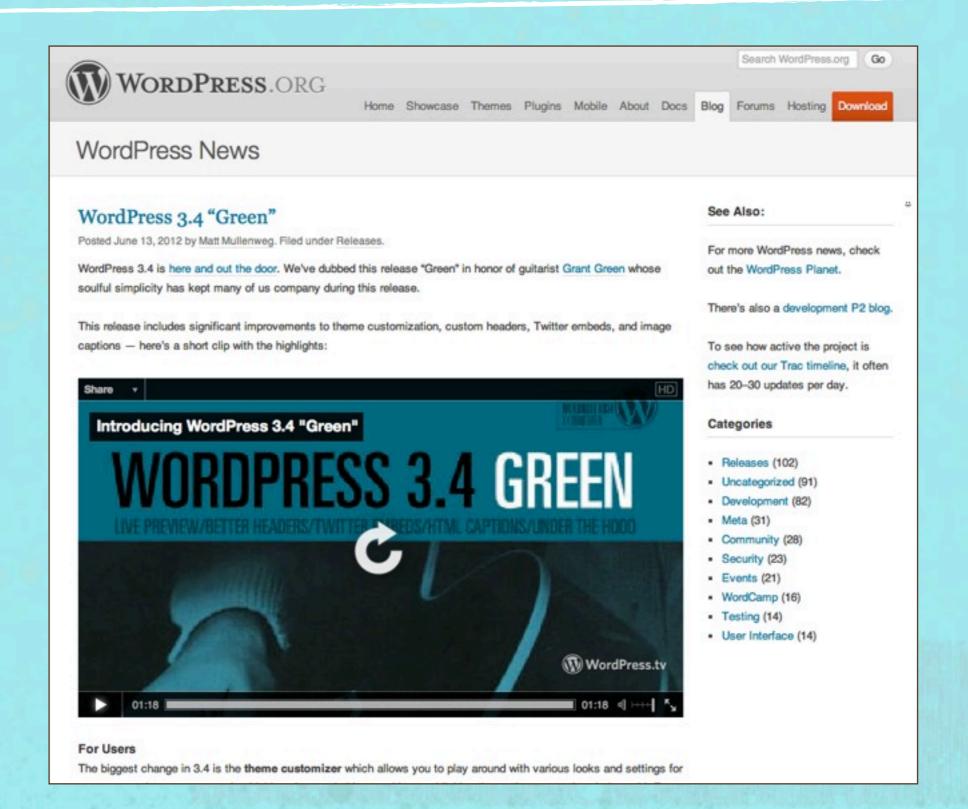

#### Different kinds of websites

Self-hosted "traditional"

WordPress self-hosted

Free corporate hosted

website *built* on your computer

back up site on your computer back up site on your computer

**upload** 

download

download

website *hosted* on your server

website *built* on your server

website *built* on their server

## Corporate-hosted sites can be great:

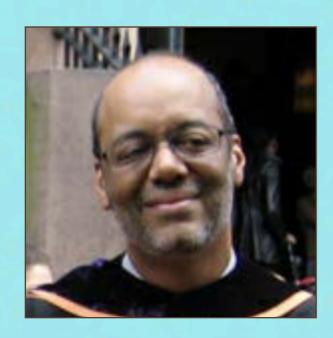

B. Ric Brown,Social Science& CulturalStudies

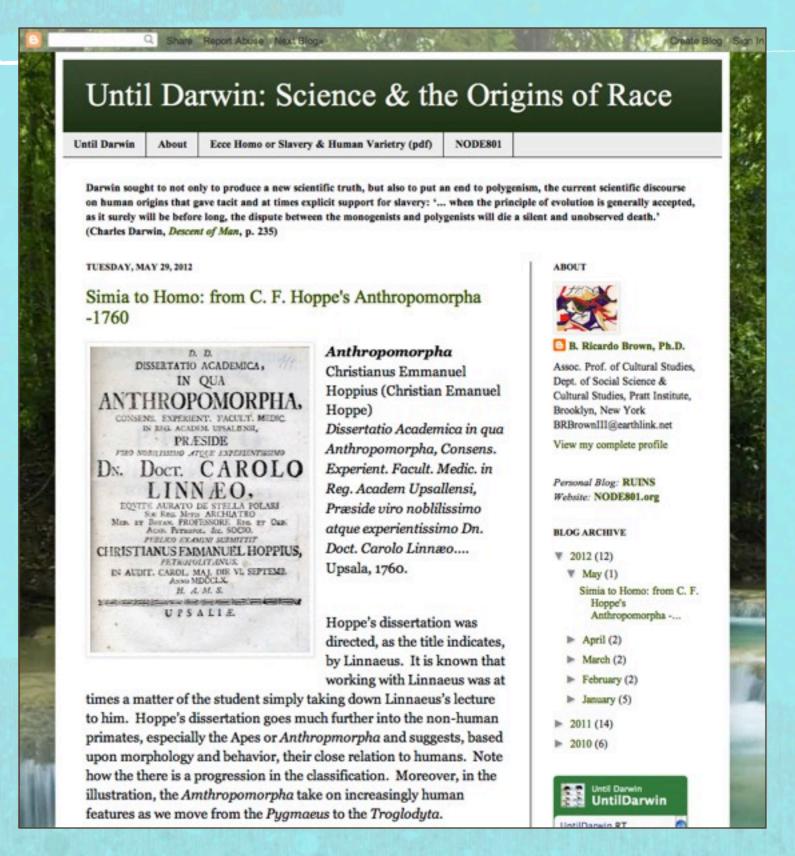

# Corporate-hosted sites can be great: (especially *WordPress*!)

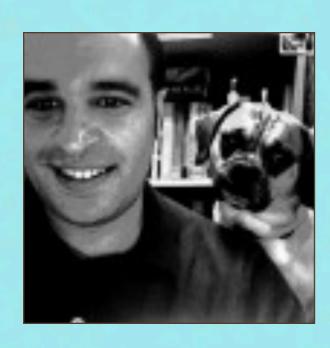

Chris Vitale,
Humanities &
Media Studies

#### networkologies

Online Home of Christopher Vitale, Assistant Professor, Media and Critical/Visual Studies, Pratt Institute.

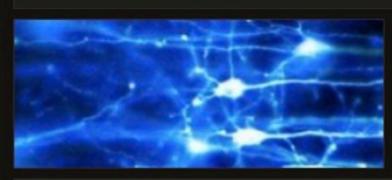

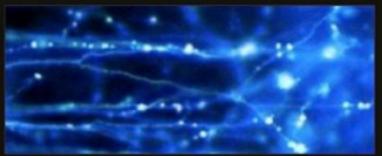

#### Welcome to Networkologies

Welcome to the online home of Christopher Vitale, Assistant Professor of Media and Critical/Visual Studies at Pratt Institute in Brooklyn, New York. For more on, see Pratt's M.A. Program in Media Studies, see here.

The primary aim of this site is to act as a platform for the development of my primary endeavor, Networkologies, a project to articulate a new philosophy of networks for our hyperconnected age.

The first volume of this project, entitled **Networkologies:** A **New Philosophy of Networks for a Hyperconnected Age**, is under contract to be published by Zer0 books in Fall 2012. Before having written this introduction to the networkological project, however, I wrote a book-length preface to the project, which I put on hold until I could finish this. This book, entitled **The Networked Mind: Artificial Minds, Cognitive Science, and Post-Structuralist Philosophy**, is essentially complete, and needs minor editorial work.

Furthermore, plans are in the works for additional volumes entitled *The Networked Image: Lacan, Deleuze, Film, and Beyond*, a short book based on a popular class I teach at Pratt, and a series of essays based on many of my mini-article blog posts (see the sidebar of this site), entitled *Nodularities: Towards a Networked Theory of Culture*. Currently I plan to put these shorter works together before finishing volumes two and three of the primary networks trilogy.

Ear undates on works in assesses son the links on the sidebas. For more on my second

#### MAIN PAGES

#### Blog

Bio: Christopher Vitale

Networkologies - A Manifesto (Version 1.0)

Article: "On The Metaphysics and Physics of the Networkological Endeavor: An Introduction"

Book Manuscript: "Networkologies: A New Philosophy of Networks for a Hyperconnected Age" (Vol. I, Zer0 Books, Fall 2012)

Work in Progress: "The Networked Mind: Cognitive Science, Artificial Intelligence, and Post-Structuralist Philosophy"

Projected Texts: "The Networked Image: Lacan, Deleuze, Film, and Beyond" and "Nodularities: Towards a Networked Culture"

Excerpts from the book manuscript of "Networkologies, Vol. !"

Work in Film/Video

Miscellaneous Attractors

Welcome to Networkologies

# Why switch from something like *Blogger* or *Wordpress.com* to a self-hosted *Wordpress* site?

- \* There may be features that are available via *Wordpress* plugins that cannot be accomplished via stock features of corporatehosted sites (or that you can't program yourself).
- \* You may be concerned about ownership and copyright (you unambiguously own the content on your self-hosted site).
- \* You may want to maintain "permalinks" that start with your domain name address.
- \* You may want to release yourself from limits on data storage and bandwidth (but note that this may cost you!).
- \* It is time to nerd out: you want to be able to code the perfect theme/format/plugin for your site.

# What is involved in establishing a self-hosted *WordPress* site?

- 1. Choose and purchase a domain name;
- 2. Identify a host and sign up for a hosting package;
- 3. Install *WordPress* web software on your host (many hosts now feature "1 click installs" of *WordPress* which make this step really easy);
- 4. Configure user accounts for yourself (and potentially others) on your site.

# Can I host my own WordPress site on my Pratt "mysite" location?

short answer = "NO"

### Why?

In order to run *WordPress* software, the server must accommodate particular versions of PHP and MySQL, and we do not currently provide these required conditions on *Pratt* servers (as far as I know).

See: http://wordpress.org/about/requirements/

# What is involved in developing and maintaining a self-hosted *WordPress* site?

- 1. Sketch out what you want your site to look like;
- 2. Decide on a "Theme" that will serve your intended design;
- 3. Set up the page hierarchy on your site;
- 4. Start posting and categorizing your posts;
- 5. Customize your appearance with widgets, images, and jetpack;
- 6. Add plugins to create new visual and/or user features;
- 7. Monitor comments and site traffic, maintain updates; and
- 8. Back up your site!

### Sketch out what you want your site to look like

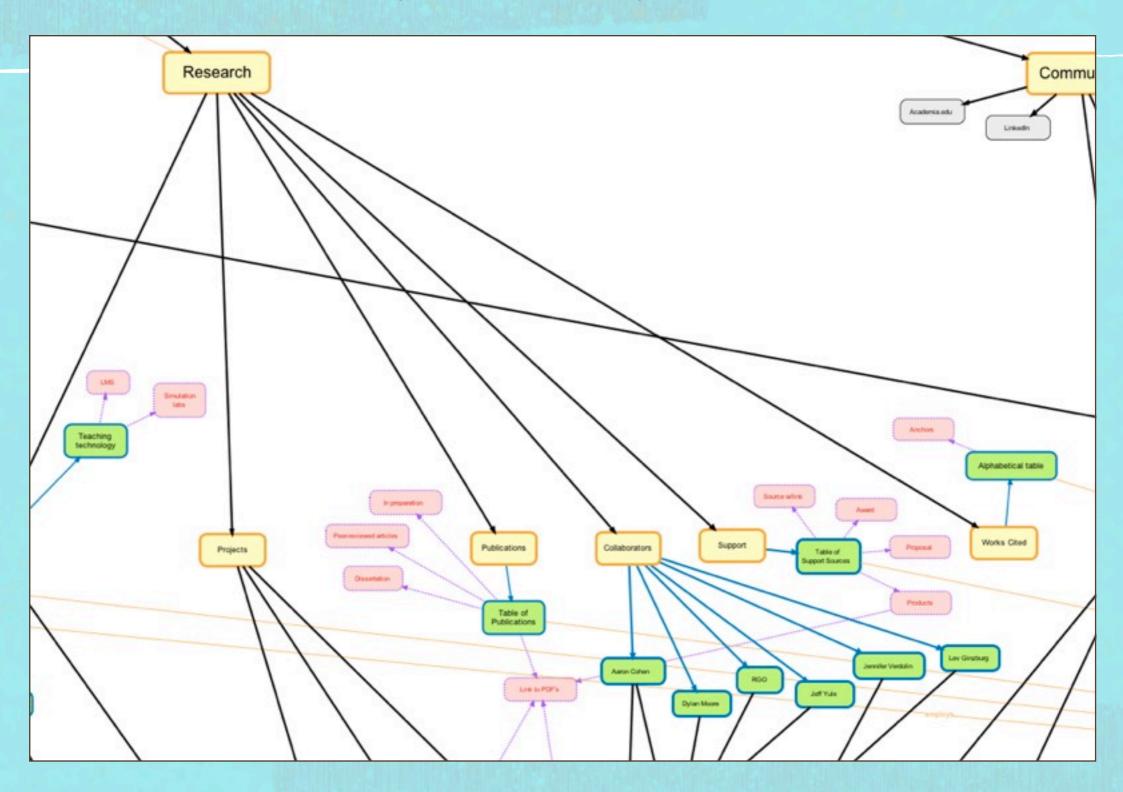

http://vue.tufts.edu

#### Decide on a "Theme" that will serve your intended design

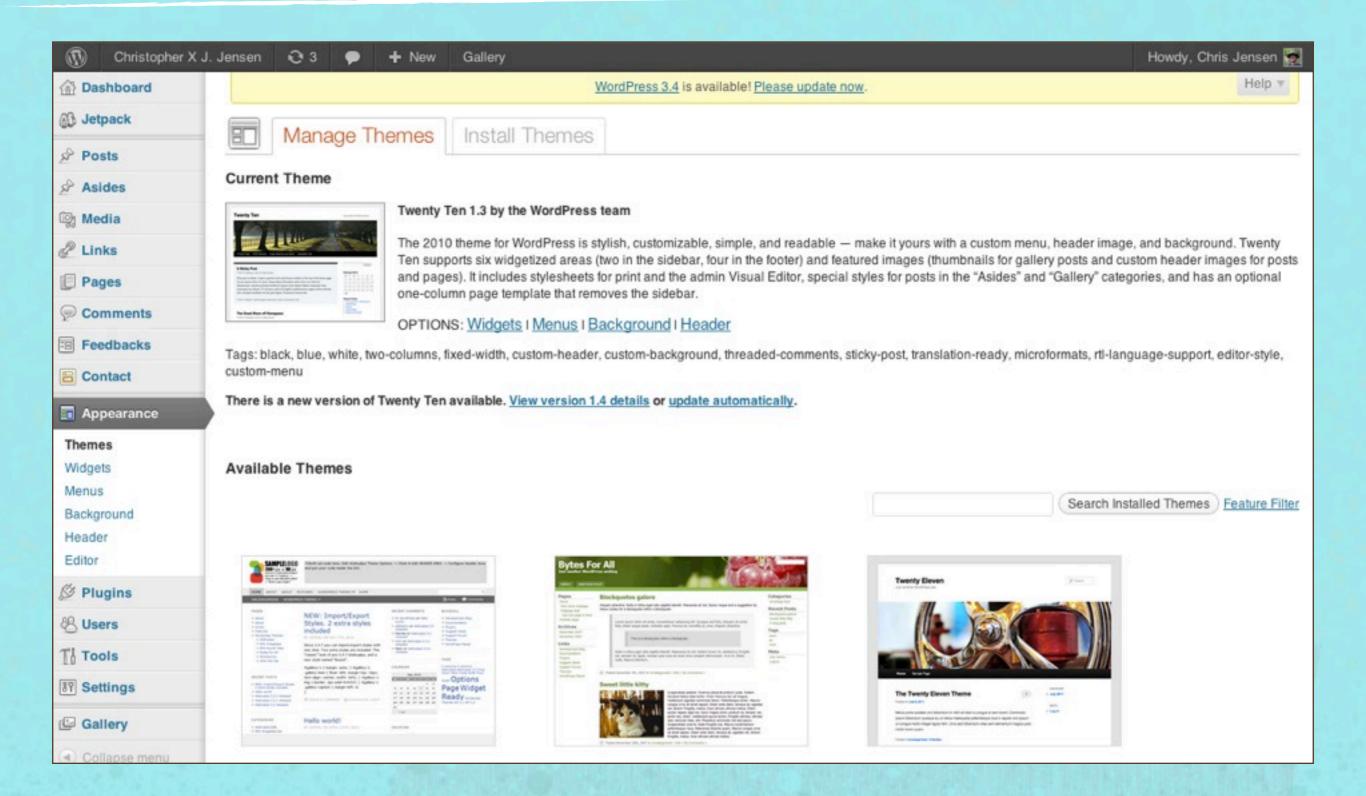

## Set up the page hierarchy on your site

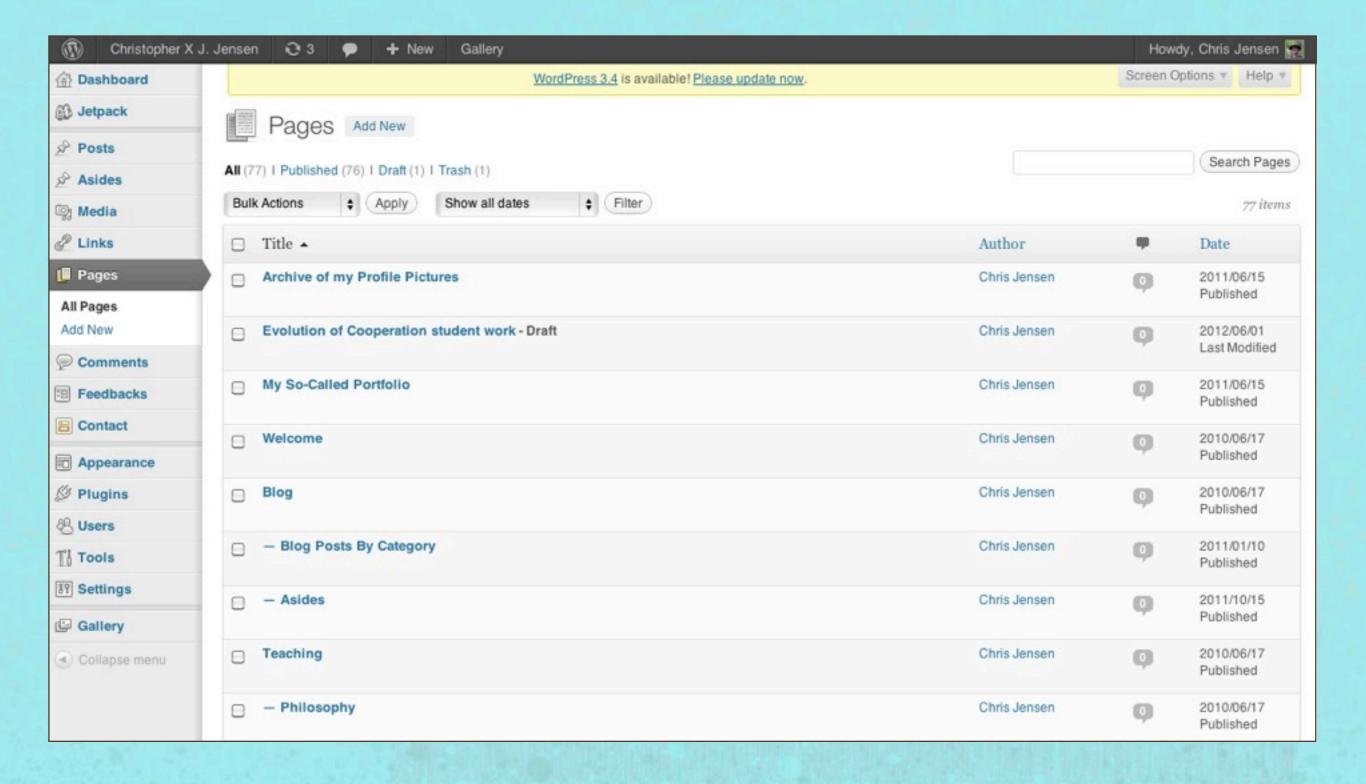

### Start posting and categorizing your posts

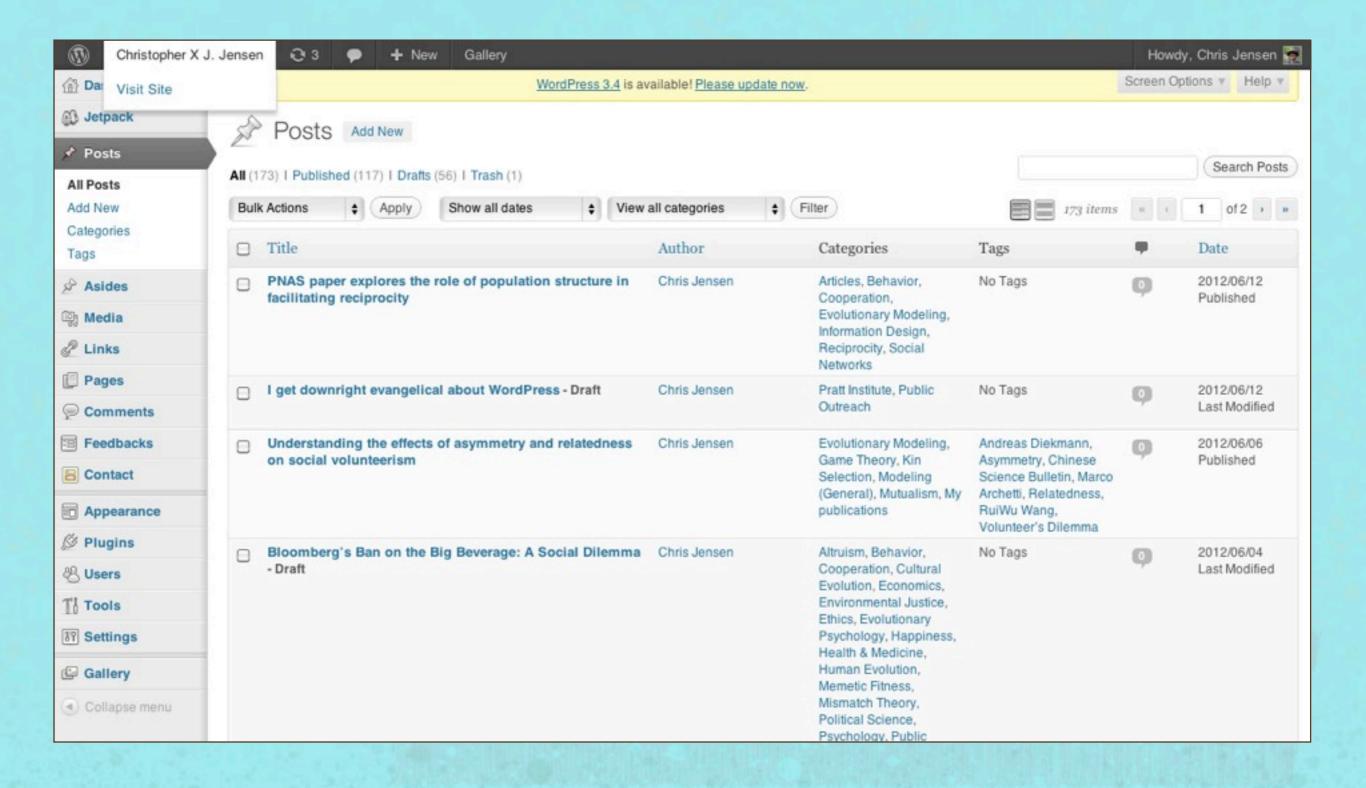

### How are pages different from posts?

- \* Pages are static pages, and usually deliver information that you want to have available at all times to your visitors. Pages can be organized hierarchically, with main pages and subpages of those main pages. This hierarchy is helpful in presenting menus, which many WordPress themes can display as "drop down menus" displaying levels of the hierarchy. Pages are not generally categorized or tagged.
- \* Posts are time-stamped entries, commonly part of what is called your weblog or "blog". They are displayed in a stack with the top post being the most recent post, although you can also organize and display posts by category or tag.

# Customize your appearance with widgets, images, and jetpack

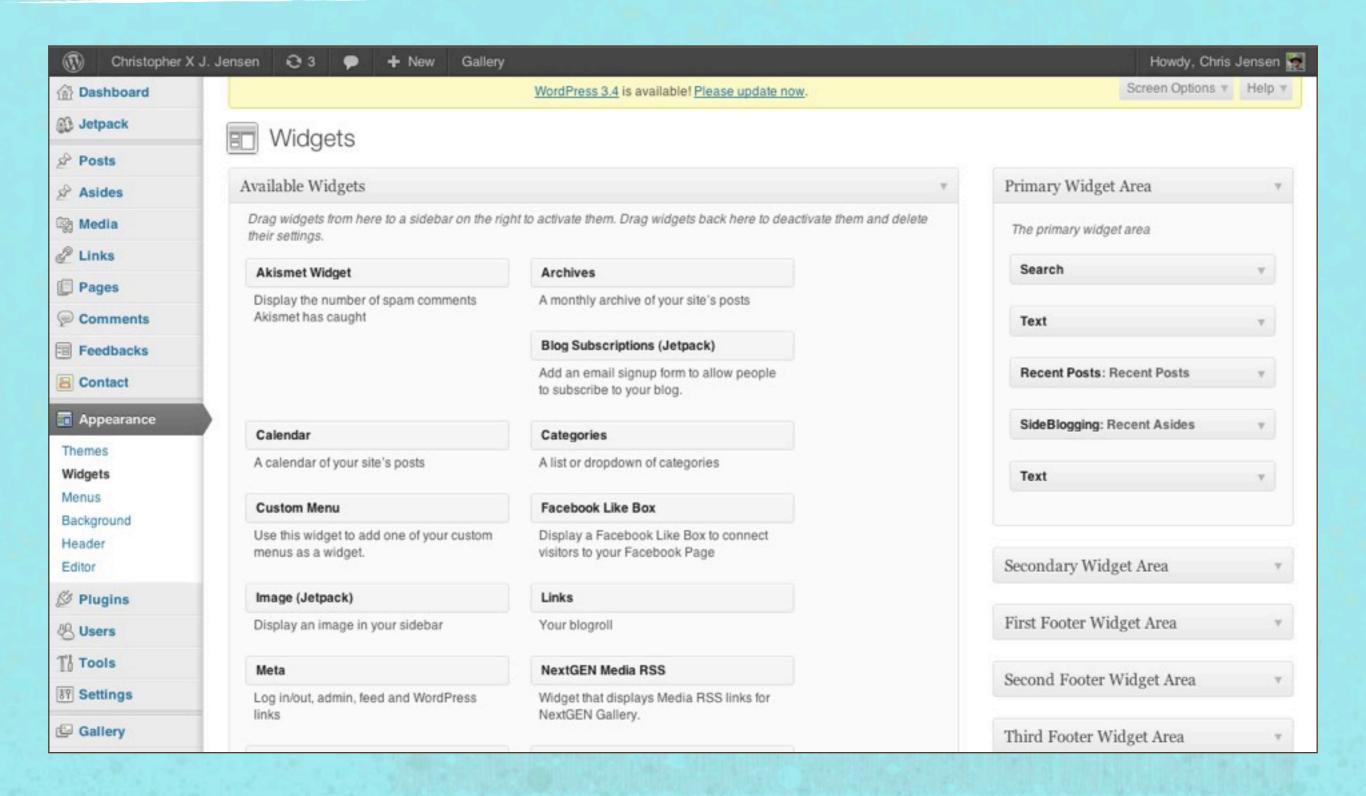

#### Add plugins to create new visual and/or user features

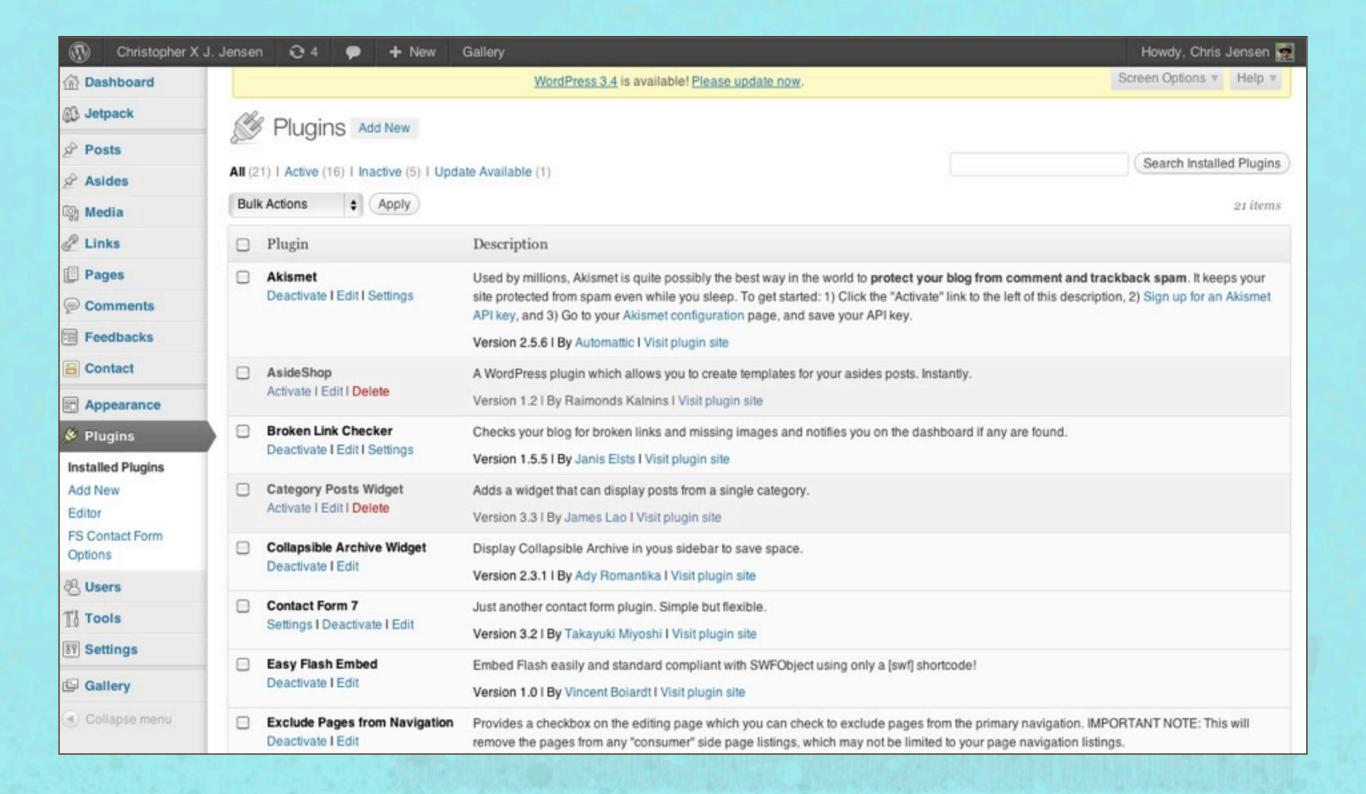

#### Monitor comments and site traffic, maintain updates

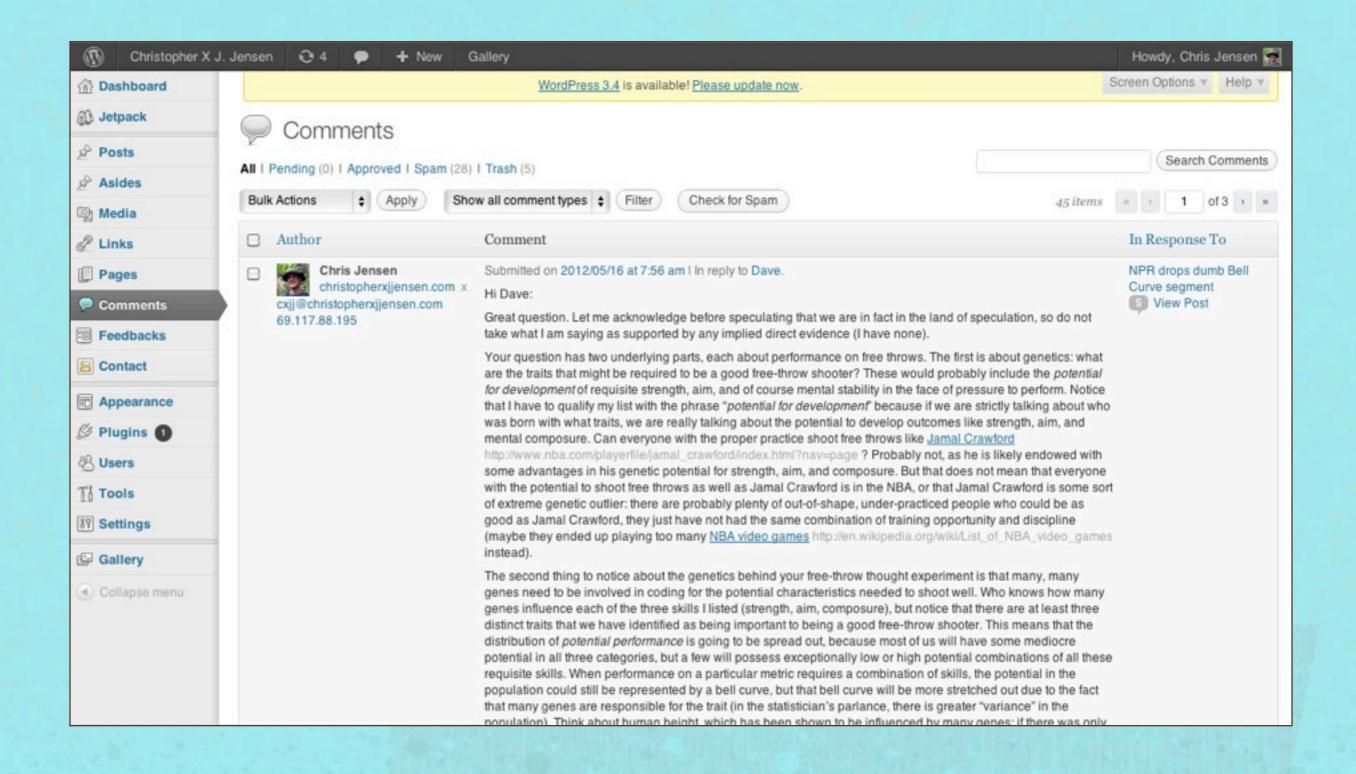

## Back up your site!

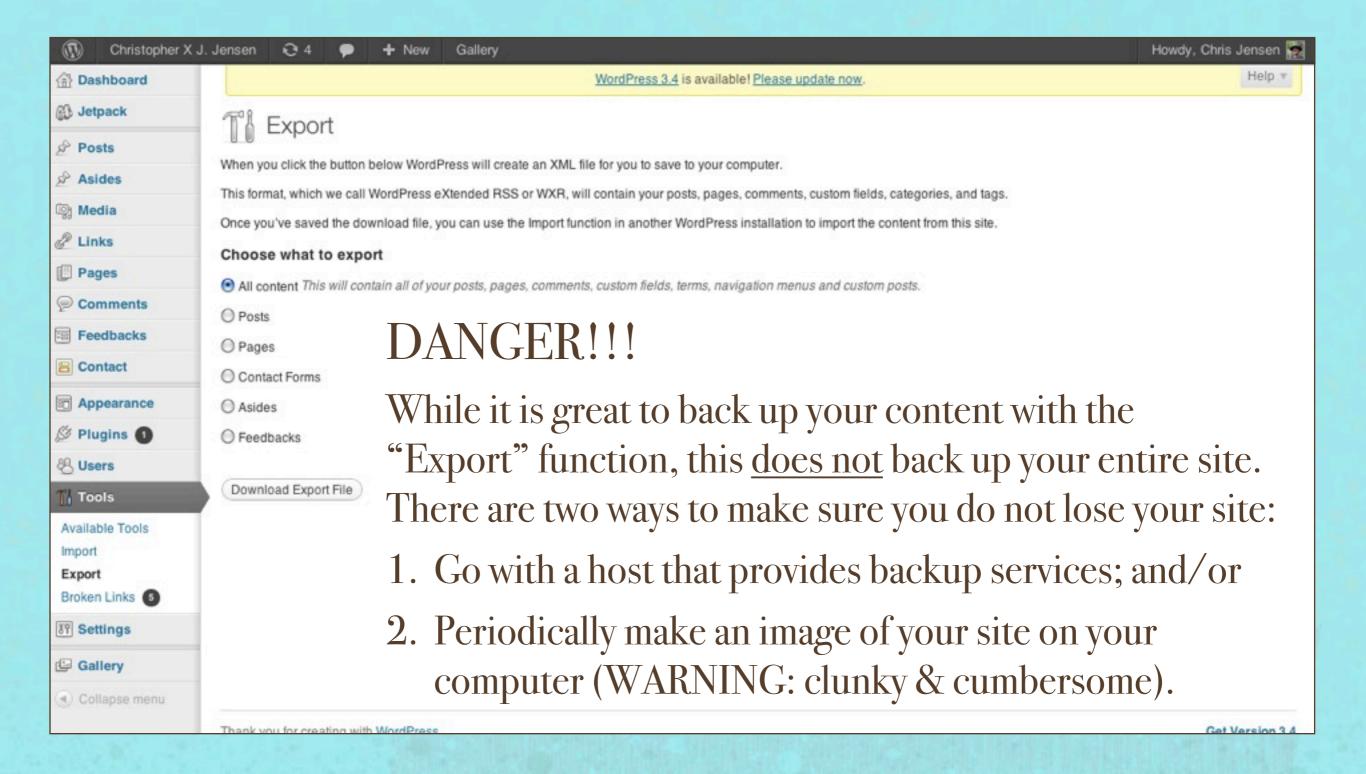

# What resources are available for developing your *WordPress* site?

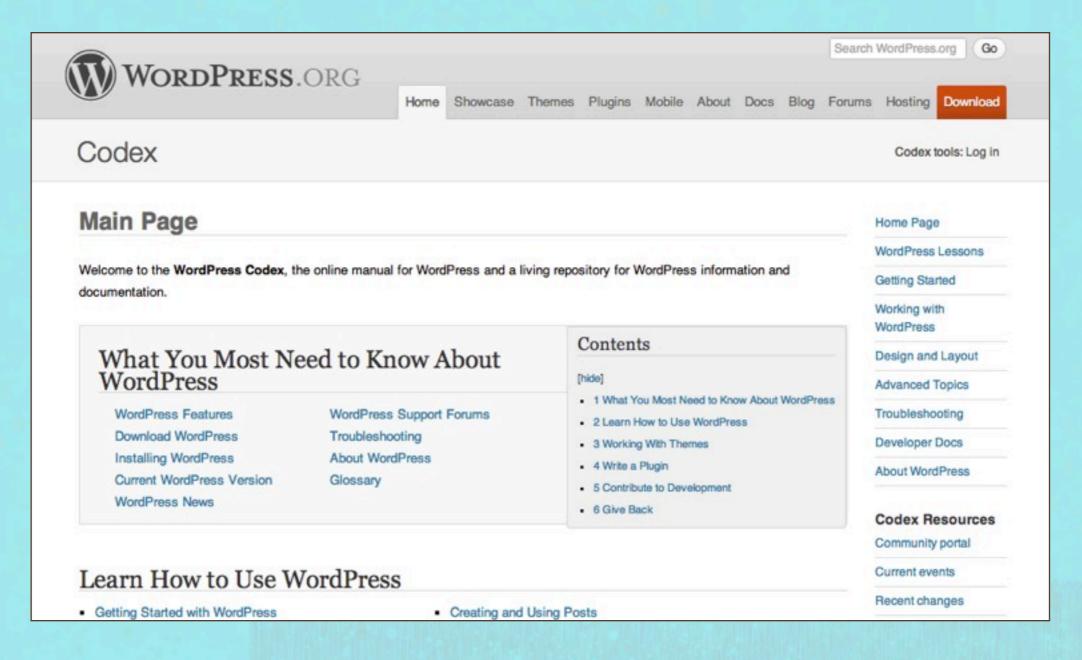

http://codex.wordpress.org

# How can a Wordpress self-hosted site be used for a department/program/club?

- \* WordPress is not just designed for one person to organize and edit. By creating different "users", you can allow members of your organization to contribute to the site in different ways.
- \* There are different "roles" that can be assigned to different users, and each has a different level of editing access on your *WordPress* site. Roles are (in order from most to least privileges): Super Admin, Administrator, Editor, Author, Contributor, and Subscriber. For more info, see: <a href="http://codex.wordpress.org/">http://codex.wordpress.org/</a>
  Roles and Capabilities

### Some examples at Pratt:

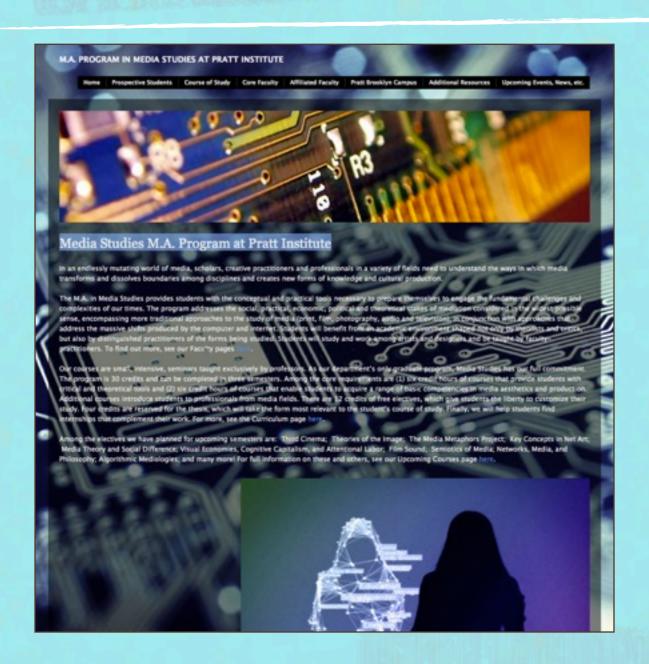

Media Studies M.A. Program at Pratt Institute

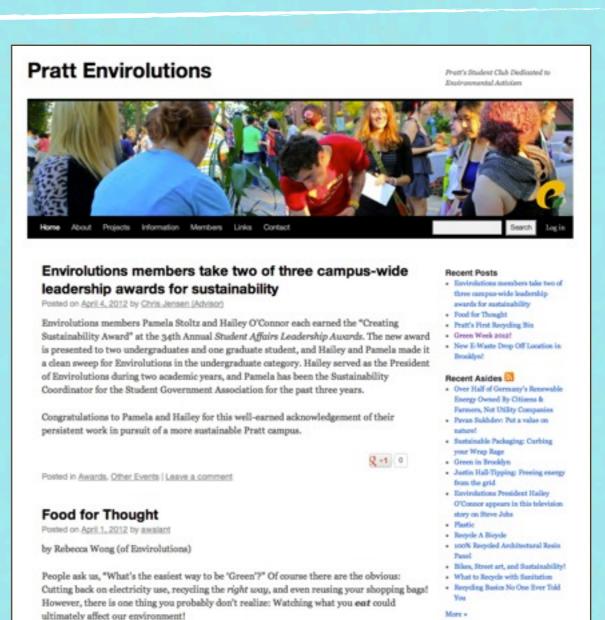

## Envirolutions student club